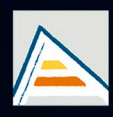

Universitat d'Alacant Universidad de Alicante

# **JORNADES** DE XARXES D'INVESTIGACIÓ EN DOCÈNCIA UNIVERSITÀRIA

Noves estratègies organitzatives i metodològiques en la formació universitària per a respondre a la necessitat d'adaptació i canvi

# JORNADAS DE REDES DE INVESTIGACIÓN **EN DOCENCIA UNIVERSITARIA**

Nuevas estrategias organizativas y metodológicas en la formación universitaria para responder a la necesidad de adaptación y cambio

ISBN: 978-84-606-8636-1

#### **Coordinadores**

**María Teresa Tortosa Ybáñez José Daniel Álvarez Teruel Neus Pellín Buades**

**© Del texto: los autores**

**© De esta edición: Universidad de Alicante [Vicerrectorado de Estudios, Formación y Calidad](http://web.ua.es/es/vr-estudis/) Instituto de Ciencias de la Educación (ICE)**

**ISBN: 978-84-606-8636-1** 

**Revisión y maquetación: Neus Pellín Buades**

**Publicación: Julio 2015** 

## **Aprendizaje de imágenes histológicas utilizando un microscopio virtual: metodología y opinión de los alumnos**

J. De Juan\*; J.L. Girela\*; R.M. Pérez-Cañaveras\*\*; A. De Juan*\**

*\*Dpto. de Biotecnología \*\*Dpto. de Enfermería Universidad de Alicante*

#### **RESUMEN**

El concepto de tejido es un constructo teorético muy útil para aprender a conocer las estructuras microscópicas del organismo y para diagnosticar, de forma objetiva, la mayoría de las lesiones, a través de imágenes histológicas (IH). Tradicionalmente, aprender a interpretar IH se basa en su observación repetitiva y monótona. Esto y la consideración de la Histología como una disciplina meramente descriptiva, ha determinado su escasa relevancia y su alto nivel de olvido para los alumnos, como ha sido puesto de relieve en varias publicaciones.

Los recursos digitales han facilitado, de forma sustancial, el aprendizaje de la Histología, aunque todavía sigue basándose en la observación iterativa y monótona de IH. Para facilitar y mejorar dicho aprendizaje hemos creando y publicado una clasificación y sistematización de las IH. En este trabajo presentamos la combinación de la sistematización de las IH con el uso de un microscopio virtual accesible a todos los alumnos en cualquier lugar y momento (tablets, smartphones, ordenadores de mesa, portátiles, etc.). La evaluación de esta metodología, mediante una encuesta, pone de manifiesto su alto grado de aceptación por los alumnos y sus enormes posibilidades para un aprendizaje, a la vez, autónomo y colaborativo.

**Palabras Clave:** Histología, Microscopio virtual, Diagnóstico de imágenes histológicas, 'digital learning', 'blended learning'

### **1. INTRODUCCIÓN**

1.1. Del concepto de tejido al microscopio virtual

El concepto de tejido es un constructor teorético (De Juan et al. 1980; De Juan, 1999), al tiempo que una herramienta muy útil para entender y conocer la estructura microscópica del organismo. Tradicionalmente aprender a diagnosticar imágenes histológicas (IH) se ha basado en su observación repetitiva. Esto, junto al abordaje de la Histología como una disciplina meramente descriptiva, ha determinado la escasa importancia dada a esta asignatura por los alumnos (De Juan, et al., 1988a; De Juan et al., 1989; Pérez-Cañaveras y De Juan, 1993), y a que sea una de las disciplinas que más se olvidan (De Juan et al., 1988b; De Juan, et al., 1991). Por otra parte, este método, es aburrido y consume mucho tiempo.

La Biología celular y la Histología son materias troncales necesarias para poder entender la mayoría de las disciplinas de los estudios de Biología, Biotecnología, Medicina, Veterinaria, Farmacia, Enfermería y Nutrición.

Uno de los principales objetivos a alcanzar en el estudio de la Biología celular y de la Histología es conseguir que el alumno sea capaz de identificar las células y sus componentes, así como la forma de asociarse entre si para formar los "tejidos". Dicha identificación se puede realizar en cualquier material de estudio (preparaciones histológicas, fotografías de libros y de artículos científicos, diapositivas, etc.) de ahí que ambas disciplinas se conviertan en un instrumento útil y necesario para la formación autónoma del alumno.

Este trabajo tiene como objetivo fundamental, introducir el uso del Microscopio Virtual así como algunas reglas para que el alumno aprenda a "leer", las imágenes histológicas (IH). En concreto aquellas objeto de estudio de la organografía microscópica humana, es decir los diferentes órganos de todos y cada uno de los sistemas del organismo humano.

El método utilizado se basa en una serie de trabajos de investigación previos (De Juan et al. 1980; De Juan, 1984; De Juan, 1996; De Juan, 1999 y Pérez-Cañaveras, 2003; De Juan, J. et al., 2014) en los que se consiguió mejorar los resultados académicos de los estudiantes.

A diferencia de los métodos tradicionales; en los que el alumno, a partir de preparaciones histológicas, observadas a través del microscopio, una y otra vez, aprende a identificar IH por el método del "ensayo-error"; el sistema aquí utilizado se basa en la clasificación y sistematización de las estructuras microscópicas y su relación con las IH observadas (De Juan, 1984; De Juan y Pérez, 2003). De esta forma, el alumno adquiere los criterios generales básicos para poder "leer" e identificar en las IH los principales órganos de la economía.

Por otra parte, la gran eclosión de recursos y aplicaciones de Internet, han facilitado, de forma sustancial, dicho aprendizaje. Sin embargo, éste todavía sigue basándose en la repetición insistente.

1.2. La sistematización conceptual de los contenidos del aprendizaje en Histología

Para evitar las ambigüedades derivadas del tradicional concepto de tejido (De Juan et al., 1980; De Juan, 1999), se ha introducido el concepto de "estructura tisular" (De Juan y Ribera. 1980 a, b; De Juan et al., 1980; De Juan, 1984; De Juan, 1996, De Juan, 1999, De Juan y Pérez Cañaveras, 2003).

Por estructuras tisulares podemos entender todos los componentes microscópicos de un organismo pluricelular, que son objeto de estudio de la Histología y susceptibles de ser sistematizados, para su identificación y clasificación, basada en sus patrones generales de organización. Con fines didácticos, y basándonos en unos pocos criterios generales, podemos clasificar las diferentes estructuras tisulares que componen el organismo humano, en particular y los organismos animales por generalización, en los siguientes tipos:

1.2.1. Estructuras tisulares del nivel 1 (ET1): al analizar microscópicamente el organismo humano nos encontramos que desde el punto de vista histológico, tres son los elementos básicos que lo constituyen: células, fibras y sustancias amorfas. Cada uno de estos tres elementos pueden sistematizarse a su vez.

1.2.2. Estructuras tisulares del nivel 2 (ET2): los elementos del nivel 1 (células, fibras y sustancias amorfas) no se encuentran distribuidas aleatoriamente dentro del organismo. Al contrario, se disponen y se presentan con cierto orden y repetición. Las ET2 son, pues, masas orgánicas constituidas por elementos del nivel 1 (ET1) en las que al menos las células siempre están presentes y en las que hacemos abstracción de su localización y de sus límites espaciales. Dentro de las ET2, podemos distinguir dos grandes grupos básicos: las de tipo I (ET2-I) y las de tipo II (ET2-II). Las ET2-I están constituidas exclusivamente por células en íntima aposición. El equivalente clásico de este tipo de ET, lo tenemos en el tejido epitelial y también en el tejido nervioso. Las ET2-II, se hallan constituidas por la combinación de más de un elemento del nivel 1, generalmente por los tres. Es decir, se trata de masas orgánicas en las que nos encontramos con células, fibras y sustancias amorfas. Dentro de este segundo tipo,

podemos distinguir diferentes subtipos a medida que hacemos resaltar atributos de los elementos del nivel 1.

1.2.3. Estructuras tisulares del nivel 3 (ET3): Son estructuras constituidas por la combinación de elementos de los niveles anteriores pero que presentan, como atributo sobresaliente, la existencia de configuración y límite espacial. Un análisis atento de los componentes del organismo nos muestra cómo, atendiendo a este nuevo criterio, podemos distinguir un buen número de subtipos de ET3. Sin embargo, y desde el punto de vista didáctico, se pueden reducir a tres: ET3-esferoides (ET3-E), que pueden ser huecas o macizas, ET3-Cilindroides, (ET3-C), también huecas o macizas y ET3-Laminares (ET3-L). Dentro de las ET3, podemos distinguir además dos grandes grupos para cada uno de los tipos enunciados: ET3 de predominio epitelial, frente a ET3 de predominio no epitelial.

Esta sistematización de los contenidos del aprendizaje, en concreto de las ET3, junto con la utilización de estrategias didácticas adecuadas, tales como el uso de un microscopio virtual (Merk et al. 2010; De Juan, et al. 2014), permiten realizar un aprendizaje rápido, cómodo, flexible y autónomo de las IH.

#### 1.3. La utilización del microscopio virtual en el aprendizaje en Histología

Los recursos digitales han facilitado, de forma sustancial, el aprendizaje de la Histología, aunque todavía sigue basándose en la observación repetida y monótona de IH. Recientemente se ha puesto de moda el uso de microscopios virtuales (Merk et al. 2010) basados en la captura y procesamiento computacional de las IH y su observación y gestión, a través de Internet, mediante recursos informáticos al alcance de todos los alumnos (*tablets, smartphones, ordenadores de mesa, portátiles, etc.*) como si de un microscopio se tratara. El objetivo de este trabajo es utilizar nuestra sistematización de los componentes microscópicos del organismo (objeto de estudio de la Histología) en diferentes patrones conceptuales (Estructuras tisulares o ET) útiles para identificar con mayor facilidad las IH a través de un microscopios virtual (Merk et al. 2010). La evaluación de esta metodología, mediante una encuesta, pone de manifiesto su grado de aceptación por los alumnos y las enormes posibilidades que abre para un aprendizaje, a la vez, autónomo y colaborativo.

### **2. METODOLOGÍA**

#### 2.1. Diseño de la investigación

Para la realización de este estudio se diseñaron los siguientes documentos: (1) una Guía de trabajo (GT) provista de un catalogo (Catalogo-ET3) con las con las principales ET3 y sus respectivas IH. Ambos documentos basados en la sistematización de los contenidos de la Histología analizados mas arriba. Tanto la GT como el Catalogo-ET3 se subieron al apartado "Materiales" del Campus Virtual de la Universidad de Alicante, para ser descargados por los alumnos. Ambos documentos les fueron proporcionados como módulos de autoaprendizaje. Igualmente se les proporcionó un enlace gratuito a la aplicación Smart Zoom, consistente en un Microscopio Virtual cuyo uso ha sido autorizado por el Profesor Pérez-Bouza (Merk et al, 2010) para la realización de este proyecto.

La forma de trabajar fue en pequeños grupos, de cinco alumnos cada uno, para conseguir un aprendizaje colaborativo. A partir de los modelos conceptuales del Catalogo-ET3 e IH, los alumnos, siguiendo las instrucciones de la GT y con la colaboración de sus compañeros realizaron, de forma autónoma, la identificación de las ET3 en diferentes órganos recogidos en la base de imágenes a del MV, utilizando sus recursos informáticos (iPhon, iPad, Android, portátil, etc.). El MV SmartZoom dispone de un abundante número de "portas virtuales" procedentes de piezas de numerosos órganos y sistemas. En cada ejercicio propuesto, los alumnos debían observar, con detenimiento, las ET de solicitadas. Para su identificación, debían utilizar tanto la GT como el Catalogo-ET3. Tras la observación de las IH y su discusión con los compañeros, cada estudiante, en cada ejercicio debía capturar una serie de imágenes de la pantalla de su recurso informático y enviarlas al e-mail del profesor. Una vez realizados todos los ejercicios, los alumnos fueron invitados a contestar, de manera anónima, las preguntas recogidas en la Tabla 1.

#### 2.2. Sujetos de estudio y características de la muestra

La muestra fue de 50 alumnos de Biología de la Facultad de Ciencias de la Universidad de Alicante. De los 50 alumnos, 30 eran alumnos de cuarto curso de Biología y 20 alumnos del grupo ARA (Alto Rendimiento Académico) de segundo curso. Todos los entrevistados dieron su consentimiento para ser incluidos en el estudio.

#### 2.3. Instrumento de estudio

Se les proporcionó el enlace gratuito a la aplicación Smart Zoon. Se trata de un microscopio virtual dotado con un gran numero de preparaciones histológicas digitalizadas.

Como ya ha sido comentado, los alumnos dispusieron además del microscopio Virtual, de una Guía de Trabajo y un Catalogo de ET3 con sus respectivas IH. Su valoración de la activad se realizó con un breve cuestionario.

#### 2.4. Recogida de datos y análisis del material

Una vez cumplimentados el cuestionario, se obtuvieron y analizaron los datos. Globales y los de cada grupo de alumnos. Al tratarse de un estudio piloto y de una muestra pequeña, no se muestran los análisis estadísticos realizados. Si podemos decir que los dos análisis multivariantes empleados (análisis factorial y análisis de conglomerados) indican una elevada consistencia de las puntuaciones que se presentan.

#### **3. RESULTADOS**

Una vez realizadas las actividades con el microscopio virtual y tras analizar los resultados de la encuesta obtuvimos los siguientes resultados:

3.1. Valoración global de los resultados de la encuesta (Tabla 1)

Globalmente considerados, los resultados obtenidos pueden ser considerados como buenos o muy buenos ya que todas las preguntas, excepto una, superan la puntuación de 7 en tanto en el grupo global como en los dos subgrupos del estudio (Estudiantes de segundo y cuarto curso del grado de Biología). En el caso de la puntuación inferior a 7, ésta fue en los dos subgrupos superior a 6. Como dato curioso vemos que se trata de la única pregunta del cuestionario que hace referencia a los exámenes (Tabla 1. Pregunta 7).

En general las puntuaciones más altas se corresponden con las preguntas relacionadas directamente con el uso y virtudes del MV. La mayoría de las respuestas tanto del grupo global como de los dos subgrupos que lo conforman, dan puntuaciones mayores de 8.

#### 3.2. Valoración de la asignatura de Histología (Tabla 1. Pregunta 3)

Como era previsible, dado que los alumnos encuestados eran todos estudiantes del Grado de Biología, al valorar la asignatura de Histología, desde el punto de vista científico y/o profesional, como una asignatura muy interesante con puntuación superior a 8 tanto en el grupo global como en el de 2º y 4º de Biología. Este dato coincide plenamente con el dato comentado en la introducción (Perez-Cañaveras, 2005).

3.3. Valoración de la sistematización de las estructuras tisulares (Tabla 1. Pregunta 5)

Tanto para el conjunto de los alumnos, como para los dos subgrupos de estudiantes, la sistematización de los contenidos del aprendizaje de la Histología es considerada como una metodología mejor que la tradicional. En los tres grupos la puntuación es superior a 7.

3.4. Valoración del Guión de Trabajo y del Catalogo de ET3 entregado (Tabla 1. Pregunta 4)

La puntuación obtenida en esta pregunta es discretamente inferior a la relacionada con la sistematización de los contenidos del aprendizaje de la Histología. Concretamente es de 7 en los tres grupos del estudio.

3.5. Valoración de la utilidad de la metodología de trabajo empleada (Tabla 1. Pregunta 4)

Tanto para el conjunto de los alumnos, como para los dos subgrupos de estudiantes, la metodología de trabajo empleada es considerada como una metodología entre útil y muy útil al haber obtenido una puntuación media superior a 7.

3.6. Valoración de la disposición y uso del microscopio virtual (Tabla 1. Preguntas de la 6 a la 15)

Como ya hemos comentado, todas las preguntas referidas a las bondades e interés por el uso del microscopio virtual, han sido, en general superiores al resto de preguntas. Prácticamente, la gran mayoría de ellas han superado la puntuación de 8. Resumidamente podemos decir que el microscopio virtual posee gran aceptación por las siguientes características:

- A) Haberle gustado a los alumnos (Pregunta 6)
- B) Acceso a un mayor número de imágenes (Pregunta 8)
- C) Facilita el aprendizaje (Pregunta 9)
- D) Su constante disponibilidad (Pregunta 10)
- E) Ser un recurso adicional al microscopio y al laboratorio (Pregunta 11)
- F) La posibilidad de realizar anotaciones en la aplicación (Pregunta 12)
- G) Resulta más fácil de manejar que el microscopio convencional (Pregunta 13)
- H) Posee imágenes de mejor calidad (Pregunta 14)
- I) Su uso es muy fácil (Pregunta 15)

#### **4. CONCLUSIONES**

4.1. La Histología es una disciplina Biológica de gran importancia en la formación de los profesionales de la Biología y de las Ciencias de la Salud. En general es mejor valorada por los Biólogos que por los profesionales de Ciencias de la Salud.

4.2. En la actualidad siguen utilizándose para el aprendizaje e interpretación de la imágenes histológicas, los mismos métodos desde hace decadas. Metodos basados en la observación repetitiva a través de microscopios, en ocasiones con importantes problemas de mantenimiento.

4.3. Frente a la ambigüedad de los conceptos histológicos tradicionales, basados en la observación de "cortes histológicos", es importante la génesis de Guiones y Catálogos de estructuras tisulares, basadas en una sistematización lógica de sus componentes y apoyadas por modelos conceptuales que el alumno pueda recordar siempre.

#### **5. REFERENCIAS BIBLIOGRÁFICAS**

- De Juan, J., Aguirre, C., y Cortejoso, A. (1980). Antecedentes, origen y evolución de la noción de tejido. Morfología Normal y Patológica. Sección A. 4:257-268.
- De Juan, J. (1984). Estructuras tisulares: nuevas formas de presentación de los contenidos de la enseñanza práctica de la Histología. Enseñanza de las Ciencias. Pp 33-42.
- De Juan, J., Martínez-cruz, F., Cuenca, N., Fernández, E., García-Barbero, M. (1988a). Importancia de las asignaturas preclínicas en la formación del médico. Rev. Clin. Esp.183:42-47.
- De Juan, J., Pérez-Cañaveras, R., Cuenca, N., Fernández, E., Fernández, P. (1988b). Índices de recuerdo en las asignaturas del primer curso de la carrera Enfermería. Enfermería Científica. Nº 70: 9-13.
- De Juan, J., Mateo, M., Cuenca, N., Fernández, E., García Barbero, M. (1989). La pertinencia de las asignaturas clínicas en la formación del médico. Rev. Clin. Esp. 185:202-207.
- De Juan, J., Fernández, E., y Cuenca, N. (1991). Aprendizaje/olvido en la Enseñanza Universitaria. Análisis de cuatro asignaturas de medicina. En: La Pedagogía Universitaria. Un repte a l´Ensenyament Superior. Divisió de Ciències de l´Educació. Universitat de Barcelona. Barcelona. pp. 237-250. ISBN: 84-85840-12-7.
- De Juan, J. (1996). Introducción a la enseñanza universitaria. Dickinson. Madrid. ISBN: 84- 8155-131-7.
- De Juan, J. (1999). ¿De que están hechos los organismos?. Universidad de Alicante. ISBN: 84-7908-487-1
- De Juan, J. Y Pérez-Cañaveras (2003). How we Teach Recognizing Images in Histology. In: Science, Technology and Education of Microscopy: an Overview. Vol II: 787-794. ISNBN: 84-607-6699-3.
- Merk, M., Knuechel, R., Perez-Bouza, A. (2010). Web-based virtual microscopy at the RWTH Aachen University: Didactic concept, methods and analysis of acceptance by the students. Annals of Anatomy 192:383–387.
- Pérez-Cañaveras, R.M. y De Juan, J. (1993). Importancia de las asignaturas del curriculum de Enfermería. Enfermería Científica. 142-143:69-72.

#### **6. ANEXO**

**Tabla 1.** Cuestionario utilizado para evaluar el interés de los alumnos por la enseñanza De la Histología mediante la sistematización de los contenidos y el microscopio virtual:

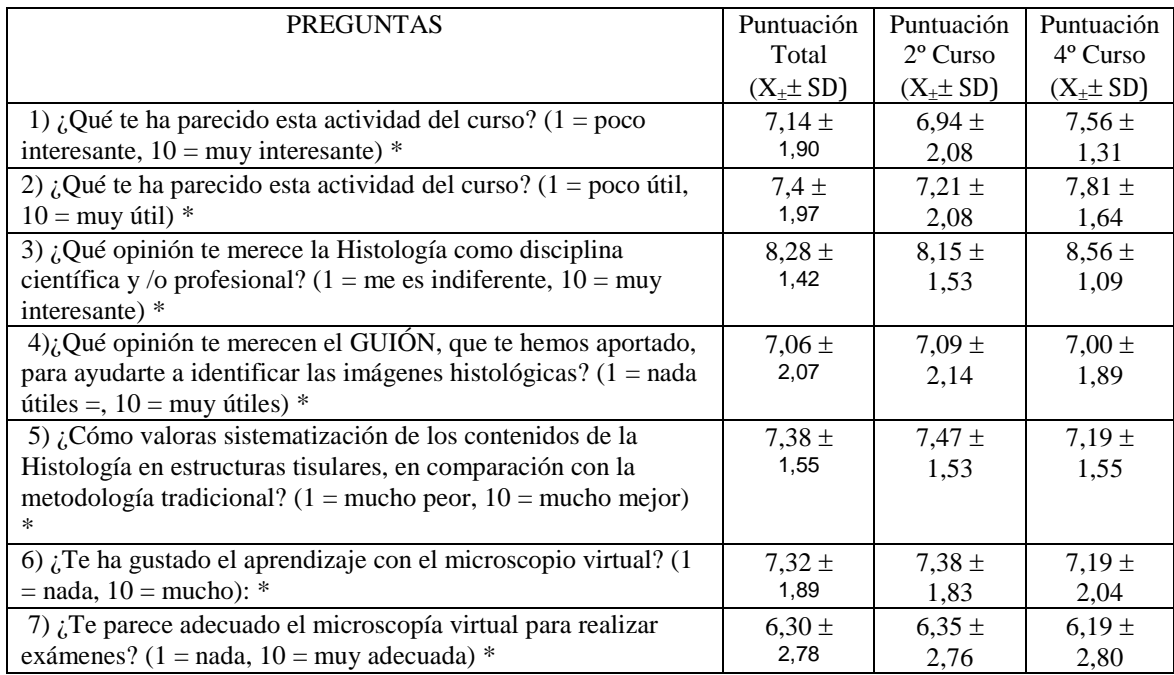

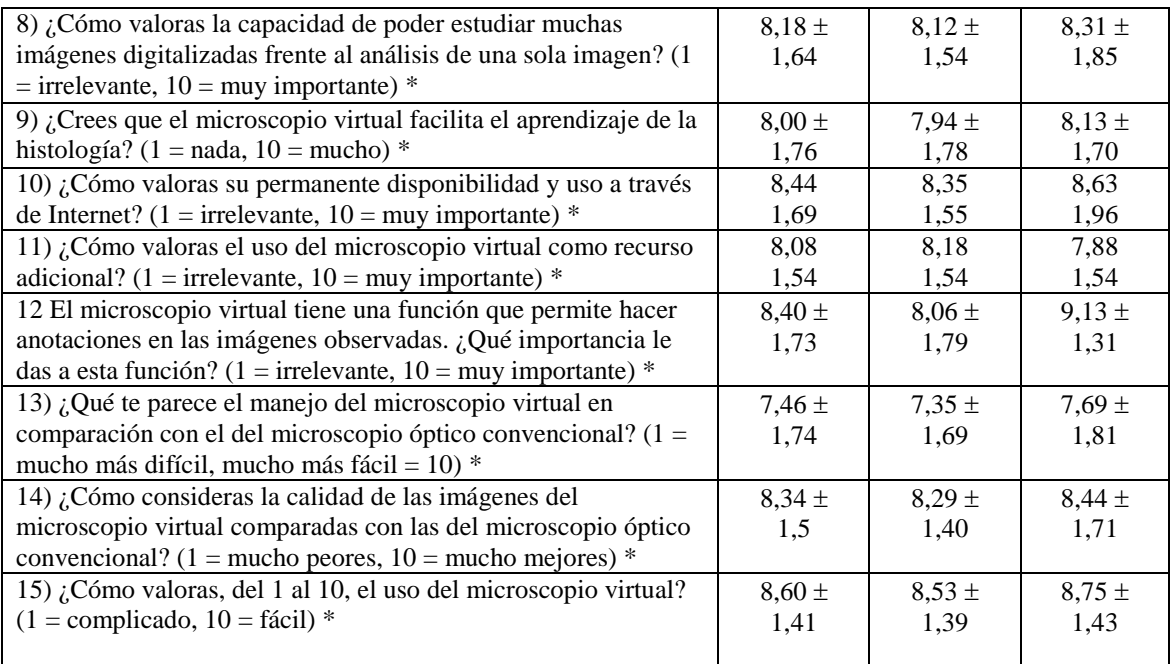

 $(X_{\pm} \pm SD)$ : Media y Desviación Típica;